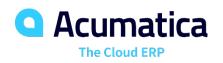

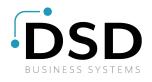

## **General Ledger**

## Gain Instant Access to Timely, Accurate Financial Data with Comprehensive, Flexible Reporting and Analysis

General Ledger (GL) is the central repository for your financial information, including chart of accounts, financial periods, ledgers, and allocations. Because GL is fully integrated with the entire Acumatica system, you can make entries in other modules and post them to GL.

## **KEY FEATURES OF GENERAL LEDGER**

- Flexible GL account and sub-account structure. Define the structure of your General Ledger accounts and sub-accounts. Organize your reporting and analysis configuration by defining segments, segment lengths, and segment values.
- Account and sub-account security. Control roles and access permissions by account and sub-accounts to protect sensitive data and improve accuracy. Limit "on-the-fly" sub-account entry to specific sub-accounts based on pre-defined combinations of segment values.
- **Reporting from multiple dimensions.** Create different views of the data, or dimensions, using Acumatica sub-accounts. Nearly unlimited reporting dimensions are available to slice financial reports by product, department, or any user-defined segment. Consolidated and summarized data can be displayed in the monthly, yearly, and quarterly views.
- **GL consolidation.** Combine data from multiple entities for consolidated reporting and analysis, notwithstanding different currencies or different account structures. Adjustments for minority interests, intercompany transfers, and other transactions are preserved to avoid duplication.

| FINANCE         |     | DIS  | TRIBUTION     | I CONFIGURA                                                               | TION SYSTEM                       | 1 HELP          |                      |              |             |               |     |              |
|-----------------|-----|------|---------------|---------------------------------------------------------------------------|-----------------------------------|-----------------|----------------------|--------------|-------------|---------------|-----|--------------|
| s F             | aya | able | Αссοι         | counts Receivable Fixed Assets Deferred Revenue Taxes Currency Management |                                   |                 |                      |              |             |               |     |              |
|                 | 9   | Ne   | w York        |                                                                           | al Transactions                   |                 |                      |              |             |               |     | D NOTES A    |
| 100             | 3   |      | <b>`</b> +    | ¢- (                                                                      | ∎ K <                             | > > REL         | EASE A               | CTIONS - RI  | EPORTS -    |               |     |              |
| Module:         |     |      | e:            | GL                                                                        | ✓ * Branch:                       | SOUTH -         | SOUTH - New Mexico 🔎 |              |             | tch Number:   |     |              |
| Batch Number:   |     |      | Number:       | 00004282                                                                  | ρ * Ledger:                       | ACTUAL          | ACTUAL P             |              |             | Debit Total:  |     | 200.00       |
| Status:         |     |      |               | On Hold                                                                   | Currenc                           | y: USD P        | 1.00                 | + VIEW BASE  | Credit To   | Credit Total: |     | 200.00       |
|                 |     |      |               | 🖌 Hold                                                                    |                                   | Auto Rev        | versing              |              |             |               |     |              |
| * Transaction D |     |      | action D      | 2/14/2013                                                                 | 7                                 | Reversing Entry |                      |              |             |               |     |              |
| * Post Period:  |     |      | eriod:        | 01-2013                                                                   | Q                                 |                 |                      |              |             |               |     |              |
| Description:    |     |      | ption:        | GL10-2-8                                                                  |                                   |                 |                      |              |             |               |     |              |
| (               | 3   | H    | * Branch      | × V                                                                       | EW SOURCE DOCU                    | JMENT  ↔  [     | Y Froject            | Project Task | Ref. Number | Quantity      | UOM | Debit Amount |
|                 |     |      | MAINI         | 10020.4                                                                   |                                   | 00-00-00-00-000 | ×                    |              | L2          | 0.00          |     | 0.00         |
|                 | 0   |      | MAIN<br>SOUTH | 198204<br>198002                                                          | Inter-branch As<br>Inter-branch m | 00-00-00-00-000 | X                    |              | L2<br>L2    | 0.00          |     | 100.00       |
|                 | 0   | D    | SOUTH         | 198200                                                                    | Inter-branch m                    | FU-00-00-00-000 | X                    |              | L2<br>L2    | 0.00          |     | 0.00         |
|                 | 9   | 121  | 5550111       | 155200                                                                    | meer-ordfich m                    | 20-00-00-000    | ~                    |              |             | 0.00          |     | 0.00         |

Enter journal transactions in General Ledger

## **KEY BENEFITS**

#### WORK FROM ANYWHERE

• Access all your general ledger features from anywhere using any popular web browser

#### STREAMLINE DATA ENTRY

• Reduce time spent entering data with predictive entry and flexible screen layouts

#### ENHANCE SECURITY

 Use advanced security features to limit available accounts and subaccounts

#### SIMPLIFY REPORTING

• Generate better reports in less time using integrated query and reporting tools that work with your account structure

#### SPEED UP APPROVALS

• Build workflow and approval routes that accelerate your current business processes

#### WORK LOCALLY AND GLOBALLY

• Use multiple currencies, translation, consolidation, and flexible financial periods to support your operations around the world

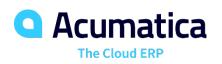

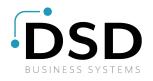

# **General Ledger**

## **GENERAL LEDGER FEATURES AND CAPABILITIES**

| Advanced Financial Reporting                   | Design financial statements using sub-account segment structure and configured hierarchy. Publish reports on the web or distribute in Excel or PDF formats.                                                                                                    |  |  |  |  |
|------------------------------------------------|----------------------------------------------------------------------------------------------------|--|--|--|--|
| Flexible Configuration of<br>Financial Periods | Define monthly, bi-monthly, annual, or custom financial periods. Keep periods open as long as needed to complete data entry and reconciliation. Override automatic assignment of reporting periods—the system warns of potential misentry.                                           |  |  |  |  |
| Support for Multiple Currencies                | Enter GL transactions in different currencies by activating multiple currency support.<br>Maintain balances in the base currency and the foreign currency.                                                                                                    |  |  |  |  |
| GL Accounts Budgeting and Budget Approval      | Maintain an unlimited number of budget scenarios. Grant access rights for team members to provide input without viewing salaries or information from other subsidiaries. Use approved budgets in comparative statements and analysis reports.                                        |  |  |  |  |
| On-the-Fly Sub-Account Entry                   | Add new combinations of valid sub-account segments on the fly during data entry.<br>Maintain a complex reporting structure efficiently on an ongoing basis.                                                                                                    |  |  |  |  |
| Automatic Allocation of GL<br>Balances         | Distribute GL account balances over multiple accounts and sub-accounts based on predefined allocation rules. Establish rules based on percentages, quantities, statistical data, or proportional to other account balances. Create and run multiple subsequent allocation templates. |  |  |  |  |
| Drill Down to Original<br>Documents            | Gain immediate access to GL balances with a complete array of inquiry screens and reports. Drill down to the originating document from any inquiry screen or report, even if the transaction was created in another module.                                                          |  |  |  |  |
| Reversing and Auto-Reversing Entries           | Reverse GL transactions with one click. Automatically generate reversing entries in the next financial period during the post procedure, or when the financial period closes.                                                                                                    |  |  |  |  |
| Recurring Transactions                         | Create recurring transactions based on specific schedules and time periods. Design templates with expiration dates, execution limits, and custom execution schedules.                                                                                                    |  |  |  |  |
| Audit Trails                                   | Maintain a complete audit trail of all journal transactions. Entries cannot be deleted, and corrections require adjusting entries. Track the identity of the user who entered the transaction. Attach notes and supporting electronic documents to transactions.                     |  |  |  |  |

### For More Information, Please Contact:

## **DSD Business Systems**

Tel: 800-627-9032

Email: info@dsdinc.com

www.dsdinc.com

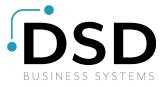